# **NOvA-ART - Bug #6701**

## **gdb can't see source code for packages due to moving the build**

07/28/2014 06:39 PM - Christopher Backhouse

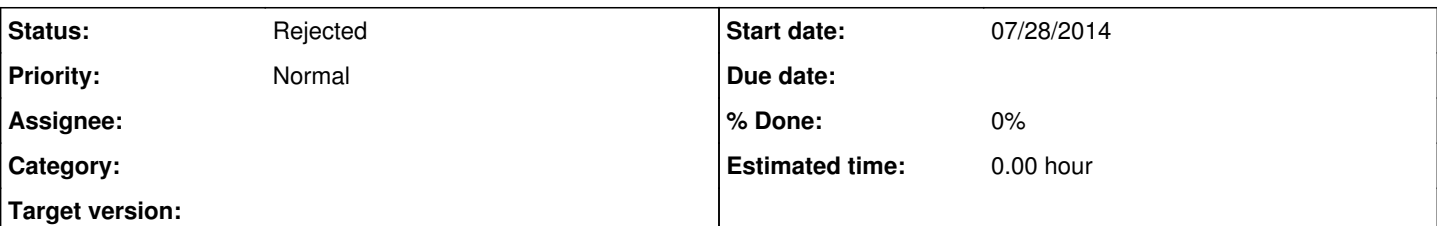

#### **Description**

At Caltech, gdb traces into packages' source code, but at Fermilab, if the package isn't in your test release you just get something like

/build/nova/novasoft/releases/development/Calibrator/art/Calibrator\_service.cc: No such file or directory.

This is because the build is done in one place on the build machine, where the paths are baked in, and then copied to its final destination. At Caltech the builds are in-place.

I'm not sure what to suggest as a solution. Options include: in-place builds, mimicking the /grid/fermiapp/ directory structure on the build machine, finding some magic switch to gcc that allows you to specify a different path, or WONTFIX-ing this.

Similar comments apply to all our externals.

#### **History**

### **#1 - 07/28/2014 06:49 PM - Kanika Sachdev**

Which version of gdb are you using? I don't have very many packages in my test release, and I don't see a problem like this.

#### **#2 - 07/28/2014 06:55 PM - Christopher Backhouse**

It says v7\_7\_current\_20140611

I mean, it still works, but it's less useful than it could be. You should be able to inspect the values of local variables and so on in each stack frame.

### **#3 - 07/28/2014 07:15 PM - Christopher Backhouse**

This might be relevant <https://sourceware.org/gdb/current/onlinedocs/gdb/Source-Path.html>

## **#4 - 08/06/2014 07:13 PM - Christopher Backhouse**

I improved things by putting this in my ~/.gdbinit

set substitute-path /build/nova/externals/ /nusoft/app/externals/ set substitute-path /data/build/slf5/art-1.09.00/ /nusoft/app/externals/ set substitute-path /data/build/slf5/art-1.10.00/ /nusoft/app/externals/ set substitute-path /build/nova/novasoft/ /grid/fermiapp/nova/novaart/novasvn/

The different versions is because of art externals that didn't get rebuilt from one release to the next. This is actually pretty cool, it lets you see inside the C library implementation (STL etc) and ROOT and geant and so on, as well as novasoft.

This doesn't work for the ART externals, because apparently they're built in a src/ directory while we have a source/ directory in \$EXTERNALS. And something else. I forgot what (nutools), was built in a cet/ directory we don't have. You could add lines specifically for those, but they'd have to be version specific, because the divergence is at too deep a directory.

It's a shame that to get this you need to edit a dot file (I don't think gdb checks any environment variable). Do we have somewhere where we tell people how to get a sensible .bashrc, .rootrc, .emacs, etc?

#### **#5 - 08/06/2014 07:14 PM - Christopher Backhouse**

s/the ART externals/ART itself/

#### **#6 - 11/15/2016 04:55 PM - Alexander Himmel**

*- Status changed from New to Rejected*